## Unable to login to your account/Avoid a duplicate account.

Click the LOGIN button. Enter your email address and password. If you get a pop up that says "Incorrect username and/or password" read the following information below.

## **DO NOT create a new account if you change districts or cannot login to your account!**

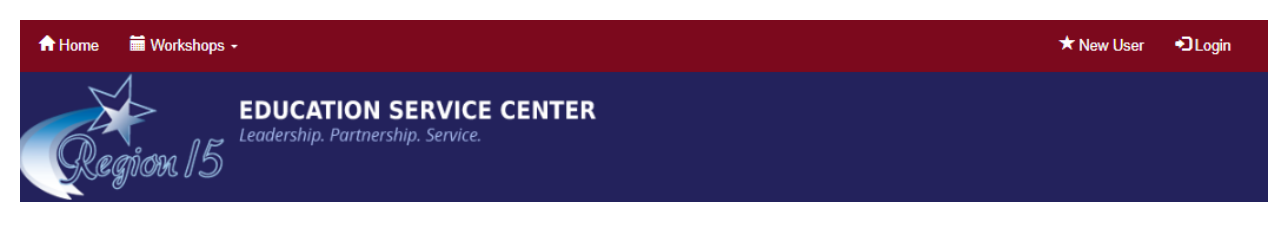

In most cases, your username is the email address at your current district or possibly a district that you were in before. If you receive the message below continue with additional steps.

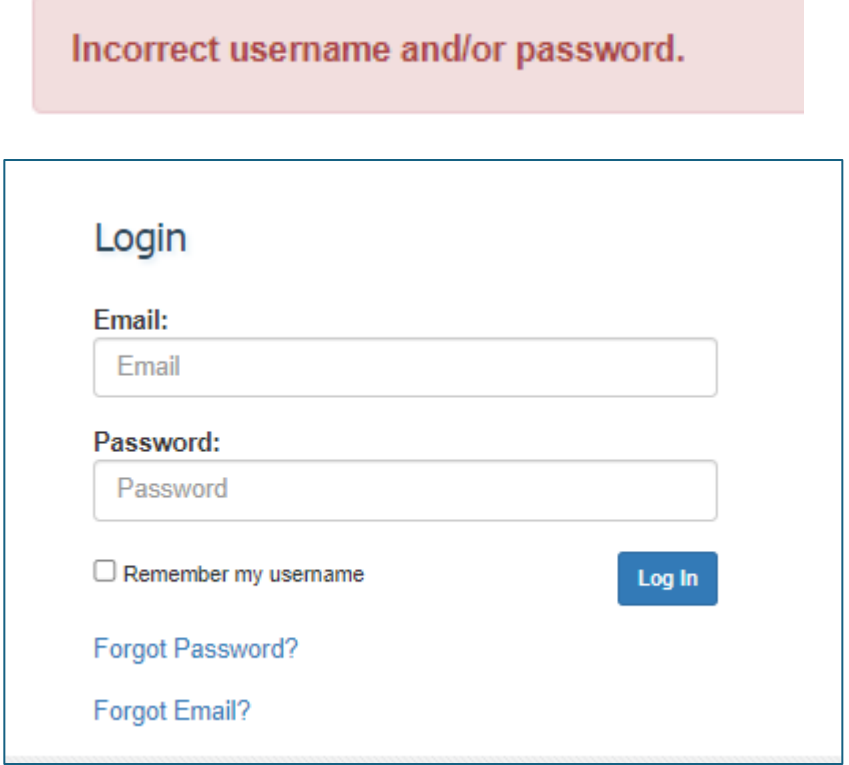

## **Click Forgot Password? Forgot Email?**

 An email will be sent to the email you have listed on your current profile. If the email on your profile is no longer valid contact:

 [brenda.moeller@esc15.net](mailto:brenda.moeller@esc15.net) or [peggy.castro@esc15.net](mailto:peggy.castro@esc15.net) 325-658-6571 ext 2115 325-481-4088